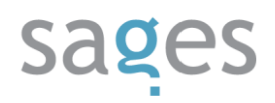

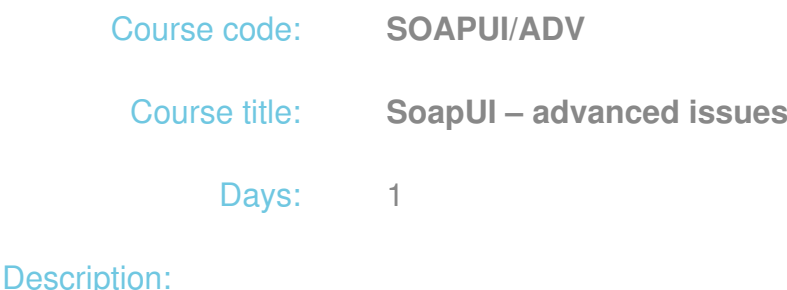

# **Course intended for:**

Programmers, testers and test engineers, interested in development of the SoapUI tools capabilities and development of advanced Groovy language scripts, supporting development, performance and reporting of test results.

# **Course objective:**

Introduction to advanced issues associated with the SoapUI tool for experienced users.

### **Requirements:**

Experience in WebServices testing and use of SoapUI tools, basic Java programming skills.

#### **Course parameters:**

1\*8 hours (1\*7 net hours) of lectures and workshops (with a visible emphasis on workshops).

Group size: no more than 8 participants.

# Course curriculum:

- 1. Advance test building using SoapUI
	- I. Test building strategies
	- II. SoapUI as a test tool
	- III. SoapUI as a part of a test harness
		- i. SoapUI and Robot Framework

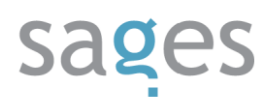

- 2. GroovyScripting
	- I. Introduction to Groovy language and simple structures
	- II. InstallationIntelliJ IDEA, Groovy console presentation
		- i. Script pattern, syntax complementation using IntelliJ IDEA
	- III. Simple language structures
	- IV. Groovy in SoapUI
		- i. SoapUI script editor
		- ii. SoapUI object model
			- A. Possibility of script connecting in SoapUI
		- iii. Scripts assertions
		- iv. Scripts assertions XML
		- v. Scripts FTP
		- vi. Scripts SSH
	- V. Exercise a developed test performs commands on the server, processes the output and transmits it to the service
	- VI. StringUtils utility classes, Tools , GroovyUtils, UISupport
	- VII. DataSource, DataSink using scripts
	- VIII. Data Driven Testing and use of properties with scripts
		- i. Examples- runtime properties reloading
		- IX. Task automation in SoapUI
			- i. Examples modification of test sets from script level
		- X. Selenium launching from SoapUI level

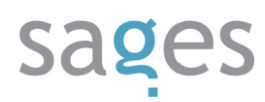

- 3. Interface development
	- I. Preparation of the developer environment and project building using Maven
	- II. Project debugging
	- III. TelnetRequest with an example of use with BeanShell interpreter
	- IV. SSHRequest
	- V. Own assertion
	- VI. GroovyShell Console
- 4. Protocol extension
	- I. UDP
	- II. ISO8853-2
	- III. ZeroMQ
- 5. Integration with Maven
	- I. Maven soapui plugin
	- II. Use of own extensions in the Maven project